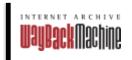

http://www.webley.com/how\_use.html

12 captures

26 Jun 1997 - 2 Dec 2000

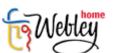

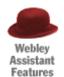

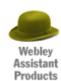

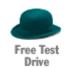

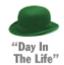

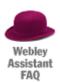

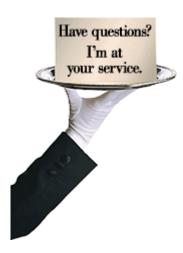

## How do I use Webley assistant?

Simply.

Unlike other older systems that require tedious training with exyour voice. He is intelligent enough to understand your spoken insert commands - this feature allows for total freedom, flexibil

In addition Webley assistant works over the Web, and you get s

From here you can access your voice mail, manage your contact

© 2000 Webley Systems, Inc.